Université Paris I, Panthéon - Sorbonne

# Master 2 M.M.M.E.F. 2016 − 2017 Time Series Tutorial  $n^0$  1: How to manipulate and generate time series?

The aims of this tutorial is a to provide a first overview on the objects and commands of the R software relative to time series.

R is a free software of numerical applied mathematics and more precisely statistics. It is continuously developed from the more recent researches of mathematicians. It can be downloaded from http://www.r-project.org/ as well for Windows, Mac or Linux. An accurate version of R, called R-studio, could also be downloaded on https://www.rstudio.com/.

In the sequel, you may read at the left side the R commands which could be written on your computer, comments on these commands could be found on the right-side.

An interesting way of using this software is to open a R-script (on File) and write all your commands indeed. You could save the R-script and directly make run the commands on the command window.

## Manipulations of R objects

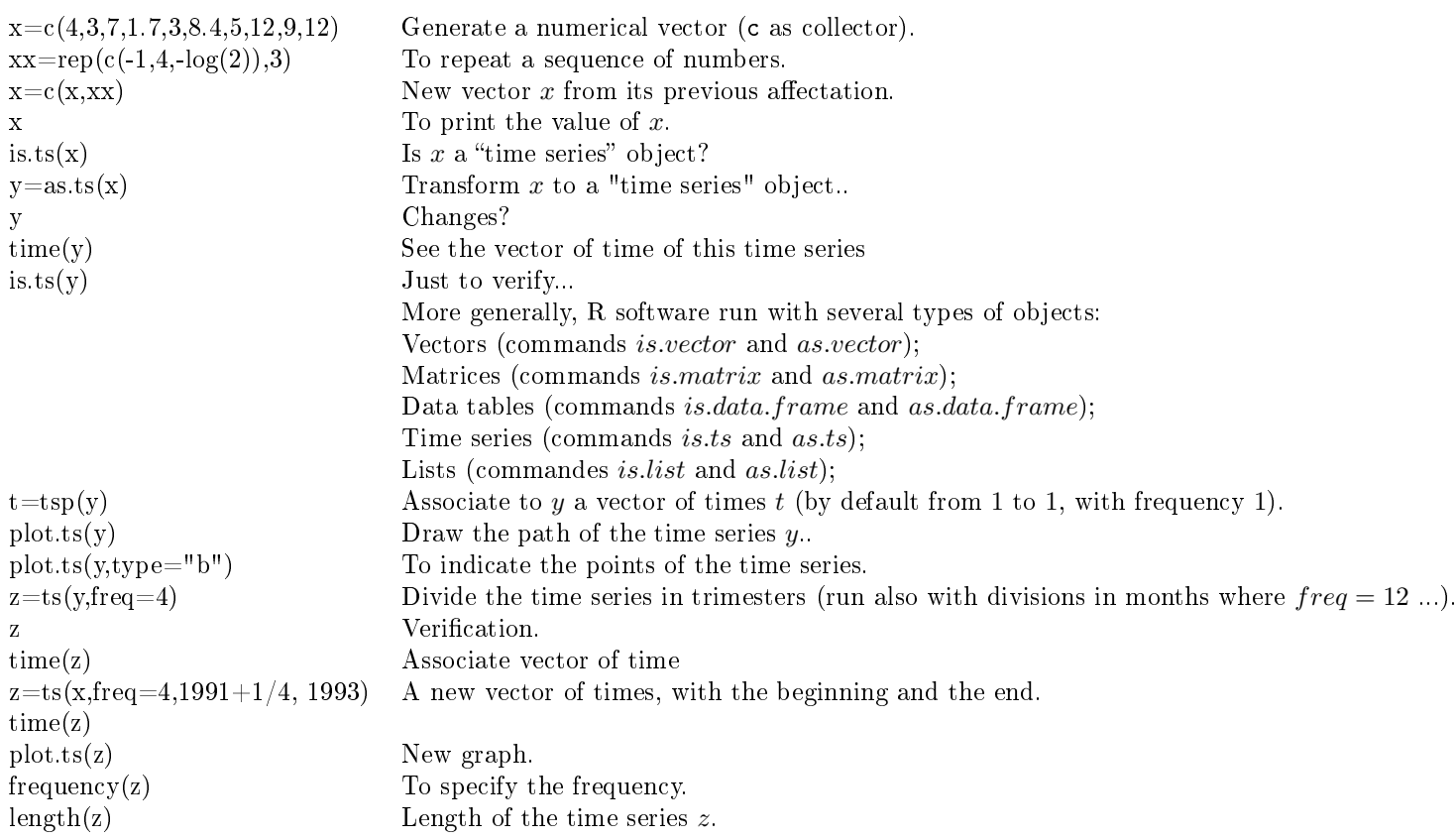

#### 2

### Generation of a time series

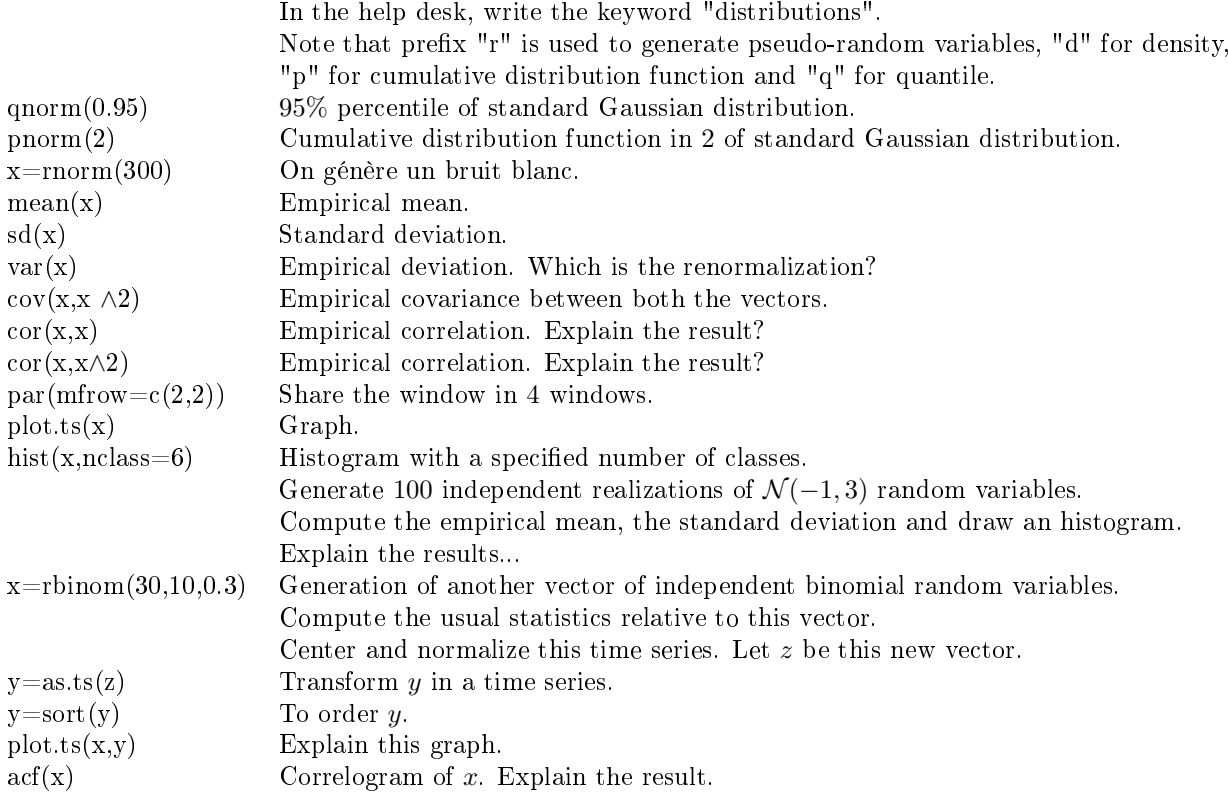

#### Exercices

Exercice 1: Let  $(\varepsilon_i)_{i\in\mathbf{Z}}$  be a white noise of  $[-3,3]$ -uniform distribution.

- 1. Generate a realization of  $(\varepsilon_1, \cdots, \varepsilon_{100})$ .
- 2. Let  $X_i = \varepsilon_{i+1} 2 \varepsilon_i$  for  $i \in \mathbb{Z}$ . Generate  $(X_1, \dots, X_{100})$ .
- 3. Draw the correlogram of  $(\varepsilon_1, \dots, \varepsilon_{100})$  and  $(X_1, \dots, X_{100})$ . Explain the results.

**Exercice 2:** Let  $Z = (Z_i)_{1 \leq i \leq n}$  be a vector of independent standard Gaussian random variables.

- 1. Let  $A=(A_1,\cdots,A_n)$  be a (deterministic) vector of real numbers and  $\Sigma$  be a  $(n,n)$  definite positive matrix. Show that  $A + \Sigma^{1/2} Z$  is a realization of a  $\mathcal{N}(A, \Sigma)$  random vector. In the sequel  $n = 100$ .
- 2. Use R software to generate a realization X of a  $\mathcal{N}(A, \Sigma)$  random vector with  $A = 0$  and  $\Sigma_{ii} = 5$ ,  $\Sigma_{ij} = -2$  if  $|j - i| = 1$  and  $\Sigma_{ij} = 0$  if  $|j - i| > 1$  for  $1 \le i, j \le n$  (you may use the command matrix and chol).
- 3. Prove that  $X_i = Z_{i+1} 2 Z_i$  for  $i = 1, \dots, n$ .